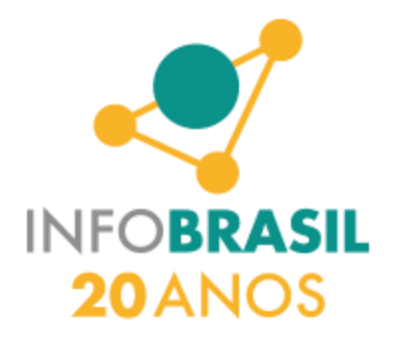

Em sua 40ª Edição, o **INFOBRASIL 2014** acontecerá no período de **26 a 28 de Agosto**, na Assembleia Legislativa do Ceará, em Fortaleza - CE. O Infobrasil TI & Telecom comemora 20 anos de realização ininterrupta. O evento cearense está posicionado como o maior evento de TI do Norte e Nordeste. Sua programação conta com cerca de 100 palestras, entre conferencias, palestras shows, apresentação de trabalhos, oficinas, workshop, cyber café e mostra aplicada.

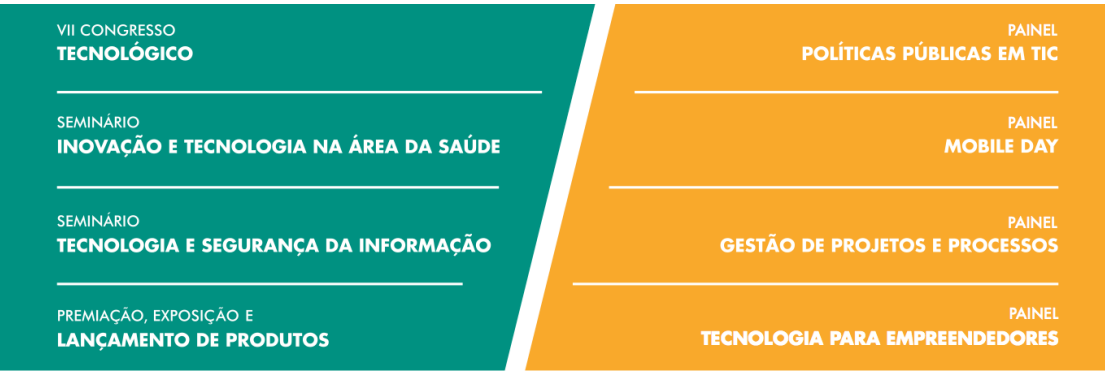

A InfoBrasil 2014 é promovida com o apoio da Comissão de Ciência, Tecnologia e Educação Superior da Assembleia Legislativa do Estado do Ceará - CCTES, sendo realizada pelo Instituto InfoBrasil de Inovação Digital - I3D. Ao longo de sua trajetória, o evento contou com o apoio de importantes parceiros: Ministério das Comunicações, Ministério da Ciência e Tecnologia, Ministério da Educação, Ministério do Planejamento, Ministério da Saúde, Governo do Estado do Ceará, Prefeitura de Fortaleza, Sebrae, Sociedade Brasileira de Computação - SBC, Sociedade Brasileira de Telecomunicações - SBrT; Associação dos Usuários de Informática e Telecomunicações - Sucesu-CE, Associação das Empresas de Tecnologia da Informação - Assespro; Sindicato das Empresas de Informática,Telecomunicações e Automação do Ceará - SEITAC; Associação de Empresas Proprietárias de Infraestrutura e de Sistemas Privados de Telecomunicações - Aptel, Câmara Brasil Portugal -CBP, Grupo de Gestores de TI do Ceará-GGTIC, Instituto Atlântico/CPqD, Instituto Titan, Instituto de Tecnologia da Informação e Comunicação - ITIC, Cooperativa Pirambu Digital, entre outros.

## **OBJETIVOS**

- · Integrar o segmento de tecnologia da informação com a sociedade
- Apresentar as tendências e inovações tecnológicas
- Promover networking
- Disseminar conhecimentos
- Despertar vocações
- · Lançar soluções e produtos de TIC para micro e pequenas empresas
- · Desenvolver o mercado de TIC

## **FOCO**

· Disseminar inovações da área de TIC integrando Governo, Academia e **Mercado** 

## **PERFIL DO PÚBLICO**

· Profissionais, pesquisadores e estudantes das áreas de telecomunicações, tecnologia da informação, comunicação e Internet

- · Empreendedores Individuais e Micro e Pequenos Empresários
- · Gestores e Lideranças de instituições públicas e privadas

## **FORMATO**

- · Conferências ministradas por renomados especialistas da área de TIC
- · Mesa-redonda, Painéis, Palestras técnicas proferidas por especialistas
- · Apresentação de projetos inovadores
- Lancamentos de produtos e servicos
- Concurso novos talentos VTI
- · Salão de Oportunidades do Mercado
- Áreas de Exposição e Zona de Networking